## **Fusion Release Notes**

## **VERSION: 3.0; BUILD DATE: 2015-04-23**

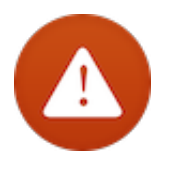

**Fusion no longer supports Windows XP or LCIBs. You must be running Windows 7 or higher and be using a regular scale indicator. DSIs will still work as before, but are not officially supported anymore.**

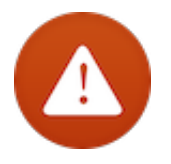

**Due to extensive internal changes regarding the upgrade procedure, upgrading to Fusion 3.0 is a manual process. You must install Fusion Installer 3.5 on each computer first and then use Fusion Installer 3.5 to install Fusion from the Internet. You may use a USB stick. The process for doing this is explained in our Resource Guide which is available from our website. If you need additional help, please call Kris Stroeve.**

## **New Features**

- A new window, **Projections Calculator** , is now available from **Fusion Office → Utilities → Projections Calculator** . It can also be used from the **Projections** tab in the **Lot Edit** window. This window makes it possible to use historical data to help create projections for a lot. The projections, and the values used to calculate them, are then stored with the lot. They are available in the **Lot Center** window, both in the list and in the detail area. Please note that if you have used projection related fields in a Print Detail report in the **Lot Center** window, you will have to recreate that part of the report since the fields have changed.
- The **Pen's Lot List** and **Lot's Pen List** windows now have a **Report** button you can use to generate a report based on what is shown in the window.
- There is a new report available at **Fusion Office → Yard Reports → Attributes Report** which generates a report of current attribute values for ingredients, drugs, inputs, etc.
- A new window, called **SSG Fusion Cases** , is available at **Fusion Core → Misc → SSG Fusion Cases** . This window can be used to see feature requests, bug reports, and other items regarding our product line. You can comment and vote on existing cases and you can create new ones. We hope everyone will use this window to help steer the direction of

Fusion and vote for cases you feel are especially important.

- You can now change the weight of a pen on some historical date and have Fusion recalculate the weight for subsequent days. See the documentation for the **Pen's Lots List** window for more information.
- When this version of Fusion Server is running, you can use Fusion Installer 3.5 to test your network from various computers to see if the network meets our throughput, latency, and packet loss recommendations. If you are having network related issues with Fusion, you can run these tests to help figure out what is going on.

## **Changes**

- In the **Bulk Attribute Change** window, you must now explicitly choose the attribute you want to work with. Fusion does not default to any attribute anymore. This should help ensure less mistakes when updating different attributes.
- Fusion Truck doesn't allow itself to be used if data corruption is found on launch. In the past a warning with an explanation of how to fix the issue was given, but too many people ignored it which resulted in corrupt data. Now the issue must be fixed before using Fusion Truck.
- The **SSG Feedback** window and menu item have been renamed to **SSG Email List** . The feedback portion of this window has been dropped. Use the new **SSG Fusion Cases** window instead.
- The way upgrading works has changed with this version, although you won't see these changes until you upgrade beyond this version. Basically we have streamlined the process even more, to the point where Fusion Server pretty much upgrades itself in a safe way during the night. Fusion Client upgrades itself as before and Fusion Truck now upgrades itself in a manner more similar to Fusion Client. In addition, if you run into problems, Fusion Installer can now retrieve install files directly from Fusion Server which is much faster than downloading from the internet. Again, you won't actually see these changes until you upgrade from Fusion 3.0 to the following version.
- **Lot Info Export** uses different zip engine for zipping files. This should not affect you in any way.
- Some areas of Fusion showed pricing on a per pound or per kilogram basis even if you had set pricing units to per hundredweight. This is fixed.
- If a lot was set to **Specified Feed Conversion Per Day** and the **Feed Conversion** was left at 0 , Fusion would go into an endless loop when calculating weight gain during the night. This is fixed.
- It was possible to leave the **Owner** field blank in the **Lot Edit** window. This is fixed.
- When editing a feed delivery, if the feed delivery was from the past or if you changed the delivery date, Fusion wouldn't always list the correct pens as possible ones for delivery. This is fixed.
- When editing a ration and typing in different percentages for ingredients, the row that was "selected" could end up being different than the row that a percentage was being entered into. This could cause the **Make 100%** button work on the wrong row in some situations. This is fixed.
- In the **Bulk Add Inputs** window, when using an entity type of Lot and a date that was in the past, Fusion didn't always show the correct lots. This is fixed.
- In the rare event that there were drug or input events during a day where the total quantity was zero, the inventory pricing for that day was shown as zero. This is fixed. Historical data is not changed, however, unless you use the **Inventory Queue** window to recalculate historical data for affected items.